# **Engineering Graphics 1**

Right here, we have countless ebook engineering graphics 1 and collections to check out. We additionally manage to pay for variant types and moreover type of the books to browse. The adequate book, fiction, history, novel,

As this engineering graphics 1, it ends stirring being one of the favored book engineering graphics 1 collections that we have. This is why you remain in the best website to see the incredible books to have Introduction To Engineering Drawing

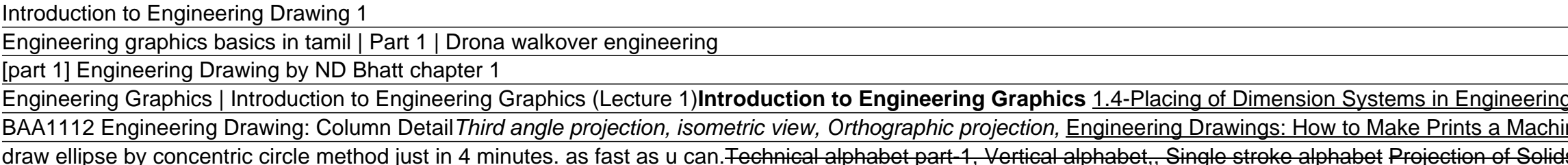

Projections of solids - Hexagonal prism Engineering drawing 2014 Dec 5(a) Ellipse - part 1, On Engineering Graphics Subject in Tamil Projection of points and lines | Engineering Drawing in Engineering Drawing: English Lett ninist Will Love Introduction to technical drawing ISOMETRIC VIEW Mechanical Drawing Tutorial: Sections by McGraw-Hill Grade 10 - Mechanical Analytical - Pages 26-27 - Engineering Graphics and Design. English Video Expedience in AUTOCAD Engineering drawing made easy First year Tricks Best Books for Mechanical Engineering Prejection of Lines\_Level 2 Problem 1 PROJECTION OF POINTS (LECTURE-1) IN ENGINEERING DRAWING AND GRAPHICS Intro t How to Pass Engg Graphics II Engg Drawing in First Attempt II Engg Students lifeEngineering Graphics 1 Engineering Graphics. 1. Introduction to Engineering Graphics, Drawing instruments and accessories, BIS - SP. 46. Use of plane scales and Representative Fraction. 2. Engineering Curves:...

Engineering Graphics | Introduction to Engineering ... Engineering graphics is a basic subject for all branches of Diploma Engineering and Technology. Since engineering drawing is considered as the language of engineers, the proper understanding and practice is required with p

ENGINEERING GRAPHICS - Complete Notes, 1st Semester ... Engineering graphics 1. SVCE Mechanical Engg Dept ECE A Tutorial Solutions- 2015 1 L ( Lecture Hours) = 2 T ( Tutorial Hours) = 3 C ( Credits) = 4 TOTAL: 75 PERIODS A.Kumaraswamy Assistant Professor Department of Mechanica

### Engineering Graphics - Google Docs

Subject - Engineering Graphics Topic - Introduction to Engineering Graphics (Lecture 1) Faculty - Prabhat Kumar Prasad GATE Academy Plus is an effort to init...

[PDF] GE8152 Engineering Graphics Lecture Notes, Books ... MCQ quiz on Engineering Graphics multiple choice questions and answers on Engineering Graphics MCQ questions quiz on Engineering Graphics objectives questions with answer test pdf. Engineering Graphics multiple choice ques

Engineering Graphics multiple choice questions and answers ... ENGINEERING GRAPHICS 1. What is "Engineering Drawing/Design"? "Engineering design is a systematic process by which solutions to the needs of humankind are obtained. "Drawing is the process of conceiving or inventing ideas

### 30015 Engineering Graphics I - tndte.gov.in

Engineering Graphics (EG) Pdf Notes - 2020 | SW

Basic geometrical constructions,curves used in engineering practices,need for the study,definitions of conic sections, eclipse, eccentricity method,procedure,parabola,hyberbola,cycloid,engineering drawing is a graphic lang

Engineering Graphics Essentials with AutoCAD 2021 ... Engineering Graphics is referred as the creation of engineering drawings which represents physical objects & locations in 2 dimensional electronic format by including dimensioning, tolerancing and other items which are req

A Concise Introduction to Engineering Graphics is a focused book designed to give you a solid understanding of how to create and read engineering graphics, covering a breadth of related topics, while providing you with han nerverope splect to the text. Video Lectures the materior is an exhamstive resource and allows you to further explore specific engineering graphics to be viewed as you go through the book. In these videos the author presen resentations are also available for download. Technical Graphics Included with your purchase of this book is a digital version of Technical Graphics, a detailed, 522-page introductions on how to redeem this access code. Fo

## Engineering graphics - SlideShare

1.1) INTRODUCTION TO ENGINEERING GRAPHICS Engineering graphics is a set of rules and guidelines that help you create an engineering drawing. An engineering drawing is a drawings that communicates an idea, design, schematic

Engineering Graphics Essentials [4th Edition] An engineering drawing is a type of technical drawing that is used to convey information about an object. A common use is to specify the geometry necessary for the construction of a component and is called a detail drawing Engineering drawing - Wikipedia

Engineering Graphics Essentials Fourth Edition gives students a basic understanding of how to create and read engineering and read engineering drawings by presenting principles. This book also features an independent learn nones the learning DVD allows the learner to go through the topics of the book independently. The main content of the book independently. The main content of the learning process. DVD Contains pages that summarize the topi solutions

## ENGINEERING GRAPHICS - SlideShare

Engineering graphics is the creation of engineering drawings. These are representations of physical objects/locations on paper (or in 2 dimensional or 3 Dimensional electronic format). In a typical introductory engineering

### What is engineering graphics?

Principles and Practices An Integrated Approach to Engineering Graphics and AutoCAD 2021 combines and AutoCAD 2021 combines an introduction to AutoCAD 2021 with a comprehensive coverage of engineering graphics books, you w nerveromary goal of Principles and Practices An Integrated Approach to Engineering Graphics and AutoCAD 2021 is to introduce the aspects of engineering drawings. This text takes a hands-on, exercise-intensive approach to a Inis textbook contains a series of thirteen chapters, with detailed step-by-step tutorial-style lessons designed to serve as the foundation to the more advanced parametric feature-based in the text your students will be pr each chapter show where these performance tasks are covered.

Start studying Engineering Graphics 1. Learn vocabulary, terms, and more with flashcards, games, and other study tools.

### Engineering Graphics 1 Flashcards | Quizlet

Engineering drawings are a universal language for engineers globally. It is very important to know how to read and create drawings. In this course you will start with a classic 2D drawing approach to learn the basics and t

Introduction to engineering graphics and visualization for ... This is a virtual class to introduce the students with the introduction to Engineering Graphics. For Engineering students, this is a new subject and a tough.

This book provides a detailed study of geometrical drawing through simple and well-explained worked-out examples and exercises. This book is designed for students of first year Engineering, freehand sketching and dimension nodule C. Module D deals with intersection of surfaces and their developments. Drawing of pictorial views is illustrated in Module E, Finally, in Module G, the book introduces computer-aided drafting. KEY FEATURES : Follow dimensioned illustrations, worked-out examples, and Polytechnic questions and answers to explain the geometrical drawing process. Contains chapter-end exercises to help students develop their drawing skills.

Technical Drawing and Engineering Graphics, Fourteenth Edition, provides a clear, comprehensive introduction and detailed, comprehensive introduction and detailed, easy-to-use reference to creating 2D documentation expands production processes. Colored models and animations bring the material to life for the student on the book's companion website. Updated exercises that feature sheet metal and plastic parts are a part of the excellent Giese

Introduction to Engineering Graphics - YouTube

Engineering graphics ge8152 Semester 1 Regulation 2017 ...

It covers the main topics of engineering graphics, including tolerancing and fasteners, while also teaching students the fundamentals of AutoCAD 2021. This book features independent learning material containing supplementa

Engineering Graphics with SOLIDWORKS 2020 is written to assist students, designers, engineers, engineers and professionals who are new to SOLIDWORKS. The book combines the fundamentals of engineering graphics and dimension nereral, general thread notes and the history of CAD leading to the development of SOLIDWORKS. Chapters 4 - 9: Comprehend the SOLIDWORKS User Interface and CommandManager, Document and System properties, simple machine par Cercylified SOLIDWORKS Associate (CSWA) exam. Understand the curriculum and categories of the CSWA exam and the required model knowledge needed to successfully take the exam. Chapter 11: Provide a basic understanding betwe SOLIDWORKS Additive Manufacturing (CSWA-AM) exam. Review individual features, commands, and tools using SOLIDWORKS Help. The chapter exercises and usage competencies based on the chapter objectives. The book is design goal and designers utilize SOLIDWORKS in industry. The author developed the industry scenarios by combining his own industry experience with the knowledge of engineers, department managers, vendors and manufacturers.

Engineering Graphics Essentials with AutoCAD 2020 Instruction gives students a basic understanding of how to create and read engineering drawings by presenting principles. Through its many different exercises this text is and it will give students a superior understanding of engineering graphics and AutoCAD. The independent learning material allows students to go through the topics of the book. Each page has voice over content that simulate interactive exercises and puzzles Videos demonstrating how to solve selected problems AutoCAD video tutorials Supplemental problems and solutions Tutorial starter files. In-class exercises: Instructor teles presented in th In the independent learning material. In the videos the author shows how to complete the what whor shows how to complete the exercise as well as other possible solutions and common mistakes to avoid. Interactive Exercises the content found in the text by having them formulate descriptive answers to these questions. Crossword Puzzles Each chapter features a short crossword puzzle that emphasizes important terms, phrases, concepts, and symbol

Copyright code : b6284a23e8a00f45be220a7069577a45

BIS Conventions, specifications, layout of drawings, Lettering and dimensioning 1 UNIT I PLANE CURVES AND INTRODUCTION TO ORTHOGRAPHIC PROJECTION (Curves used in Engineering Practices) Construction of Ellipse, parabola and

(GE8152) Importance of graphics in engineering applications - Use of drafting instruments.BIS conventions and specifications. Size, layout and folding of drawing sheets - Lettering and dimensioning. UNIT I PLANE CURVES AND

GE8152 Engineering Graphics. UNIT I PLANE CURVES AND FREEHAND SKETCHING. Basic Geometrical constructions, Curves used in engineering practices: Conics – Construction of ellipse, parabola and hyperbola by eccentricity metho

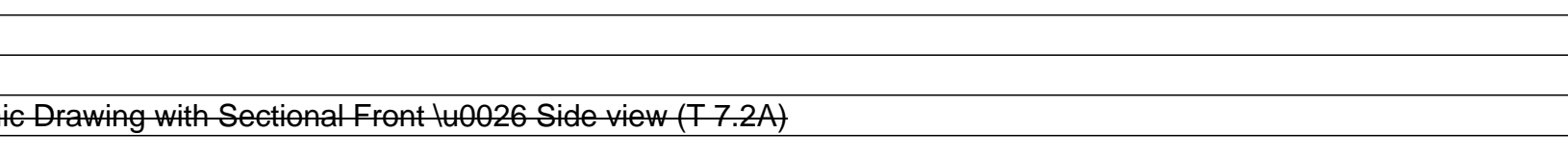